#48, Bhoomi Reddy Colony New Thippasandra Bangalore:560075 Email:alldim23456@gmail.com Ph:9845825097

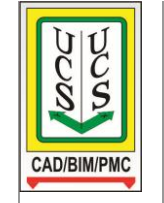

## **UNITED CADD SERVICES**

## **M.S.Project Course Syllabus**

*(Duration 30 Hours)*

Introduction to Project Management Project Management Basics Techniques of Project management (CPM, PERT Networks)

• The Nature of Projects.

Exploring the Microsoft Project Environment Getting Your Project Going

- Creating a New Project
	- Building Tasks
- Copying / Pasting tasks & Automatic Linking

Understanding the Scheduling techniques

- Relationships (FS, FF, SS, SF)
- Linking, Slacks etc.

Refining Your Project

- Understanding the Basics of Views
- Using Calendars
- Grouping of tasks by Indenting
- Work Break Down Structure (WBS)
- Creating Resources and Assigning Costs
	- Budgeting Reports
	- Resource Curves
- Resource Levelling for Overallocation
- Tracking your Project Progress
	- Understanding Tracking
		- Recording & Updating Progress
	- Reporting on Progress

Advanced techniques

- Filtering tasks
- Sorting
- 'S'-Curves techniques

Customizing Microsoft Project

• Creating Layouts

Creating new fields

Test, Quiz, Discussions

Note: You will be given 4 projects during the course and if needed you can bring your own project and we will provide you assistance.